# **CSE583: Programming Languages**

#### **David Notkin 7 March 2000**

**notkin@cs.washington.edu http://www.cs.washington.edu/education/courses/583**

#### **Tonight**

- **Domain specific languages**
- **A quick overview of programming language topics that we didn't cover** – **Any why**
- **Overview of final exam structure**
- **Course reviews**

**University of Washington • CSE583 • D. Notkin © 2000 2**

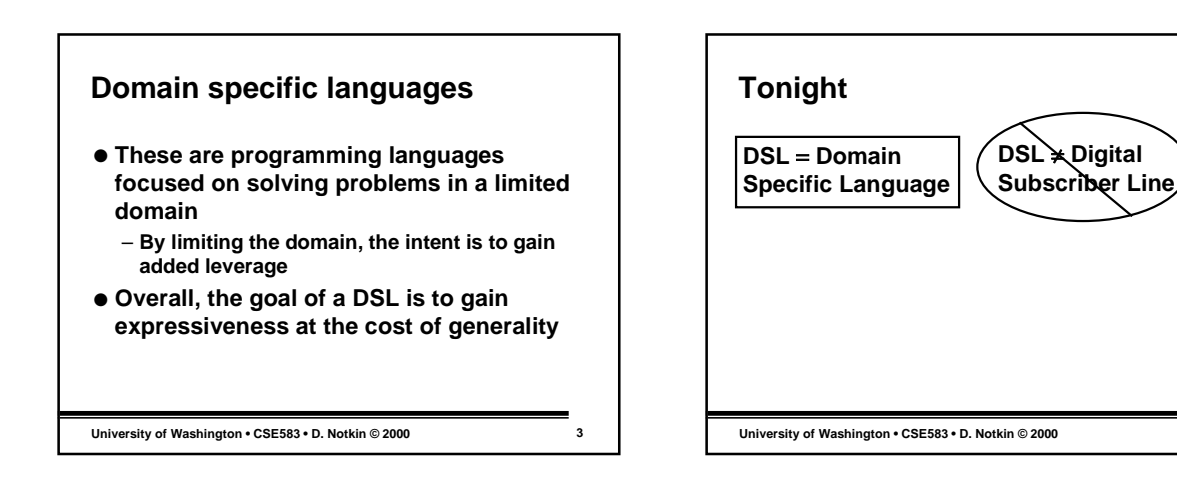

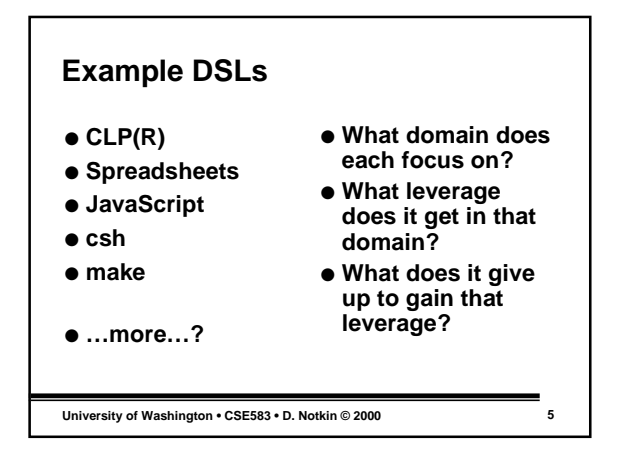

# **Synonyms for DSL**

- **Little languages**
- **Micro languages**
- **Application languages**
- **Very high level languages**
- **Sometimes they are considered to be executable specification languages** – **Often highly declarative**

```
University of Washington • CSE583 • D. Notkin © 2000 6
```
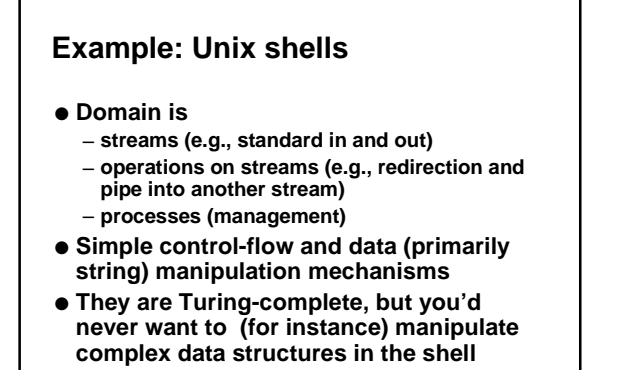

**University of Washington • CSE583 • D. Notkin © 2000 7**

#### **Example: make**

- **Dependences between parts of a larger program are described declaratively**
	- **Technically, it needn't be a program, of course**
- **Actions to take when a simple temporal relation holds between two dependent parts are described imperatively**
	- **The description of these actions is outside the scope of make itself**
- **Domain details like file modification time and file suffixes are handled easily**

**University of Washington • CSE583 • D. Notkin © 2000 8**

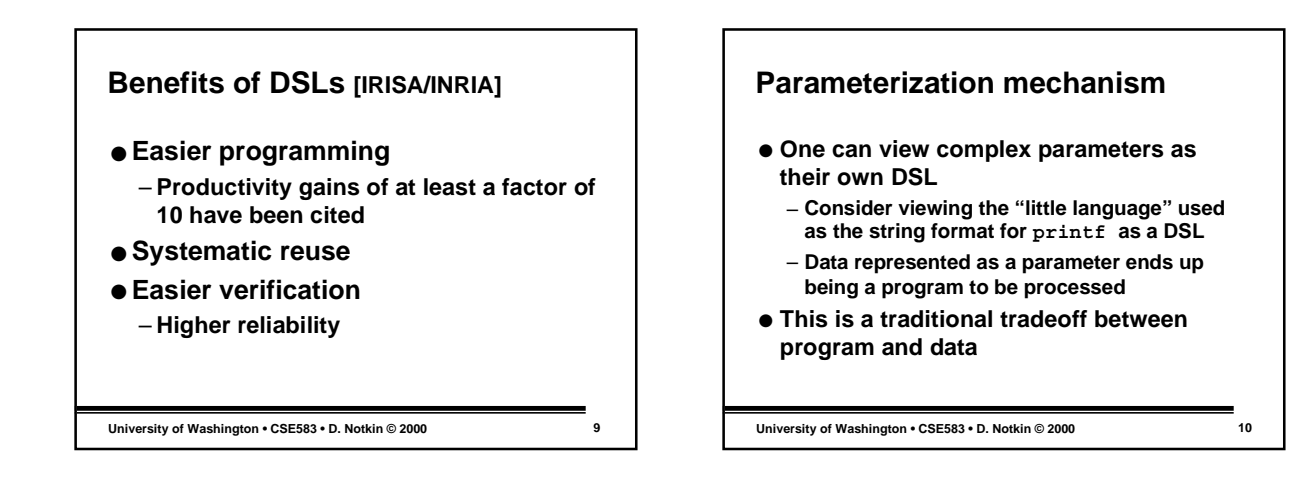

#### **Program families**

- **A program family is a set of programs that share enough in common that it is worthwhile to study them as a whole [Parnas]**
- **A program family provides an opportunity for developing a DSL from which it is easy (easier) to build instances of that family**

**University of Washington • CSE583 • D. Notkin © 2000 11**

**Guideline**

- **If the similarities give you significant leverage, then you might consider a DSL to handle a program family**
- **Note: there are other software design approaches, such as layering, for handling program families, too**

**University of Washington • CSE583 • D. Notkin © 2000 12**

#### 2

#### **Guideline**

- **This guideline isn't so useful**
	- **The cost of developing the DSL isn't explicit**
	- **Presumably one intends to amortize this cost over both planned and future (unplanned) instances**
- **Aside: almost all decisions we make in software are roughly this ill-formed**

**University of Washington • CSE583 • D. Notkin © 2000 13**

### **How to design and implement a DSL?**

- **Pertinent to the cost issue, of course**
- **Who should develop DSLs**
- **Programming language design is difficult**
- **Programming language implementation is difficult**
- **The "DSL-ness" of DSLs doesn't make these less**
	- **Indeed, if you look at many DSLs, it's apparent it makes it worse!**

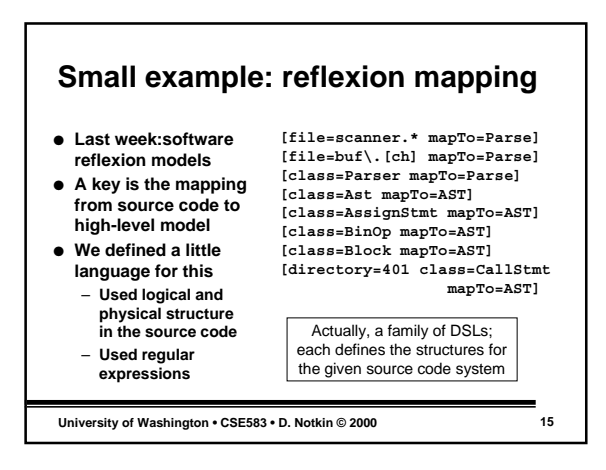

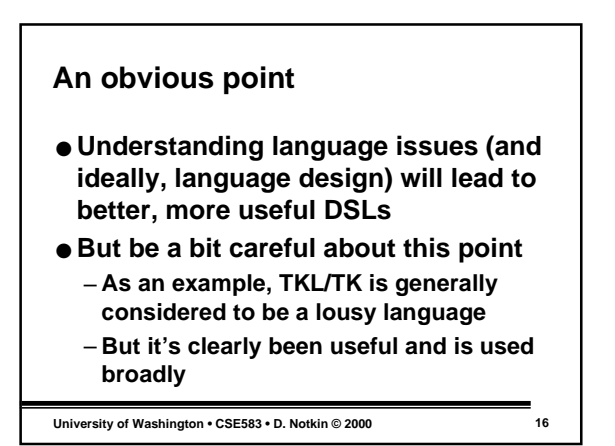

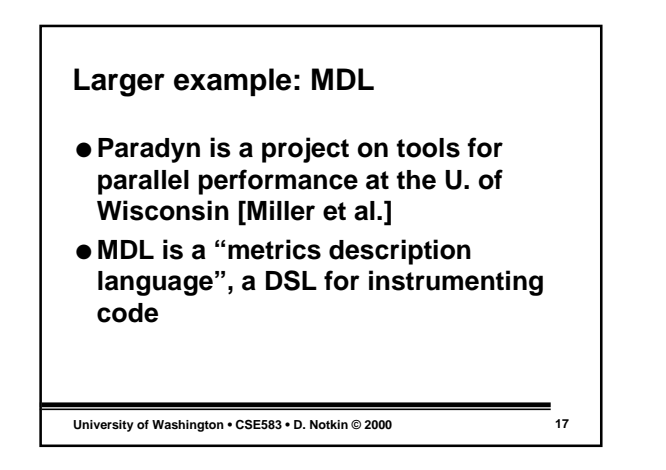

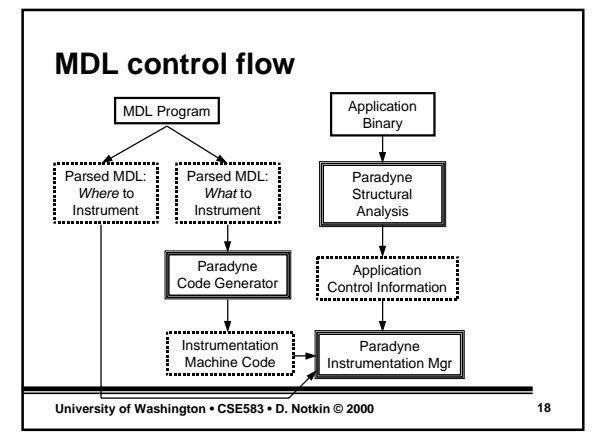

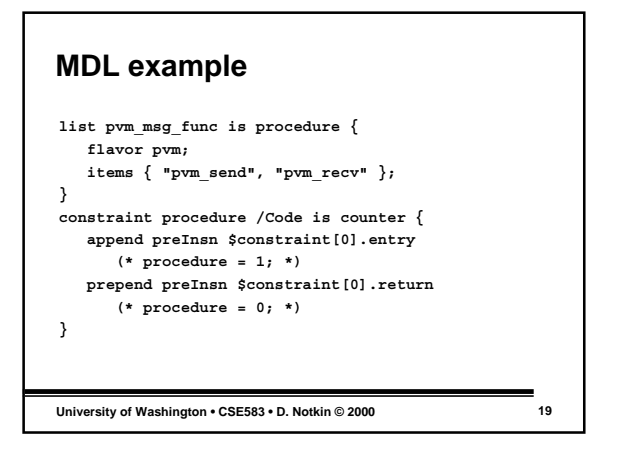

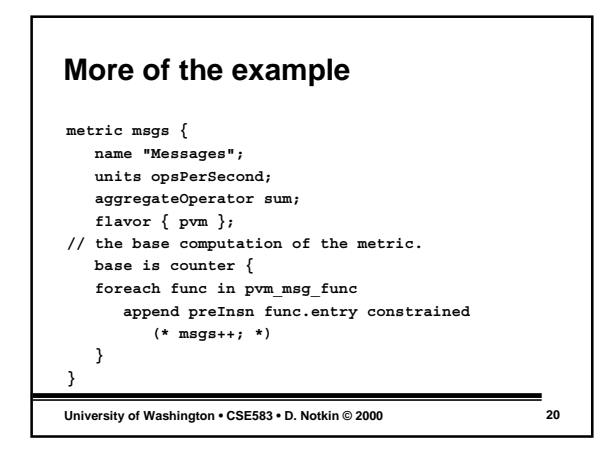

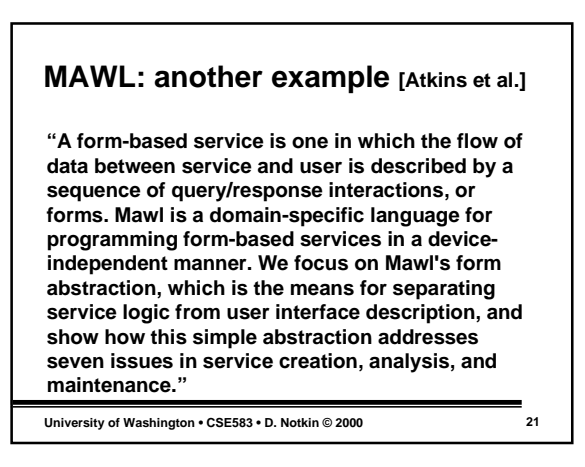

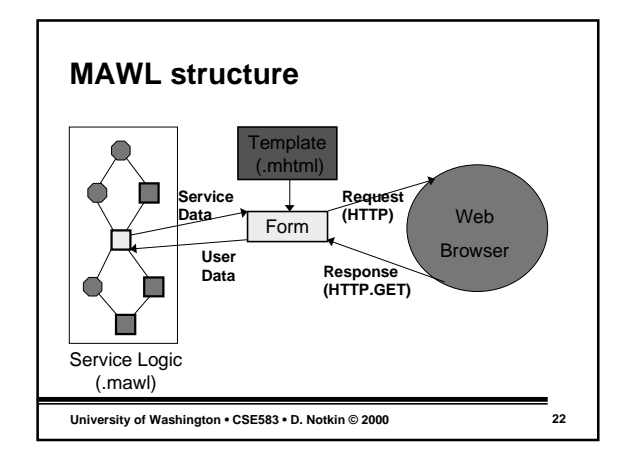

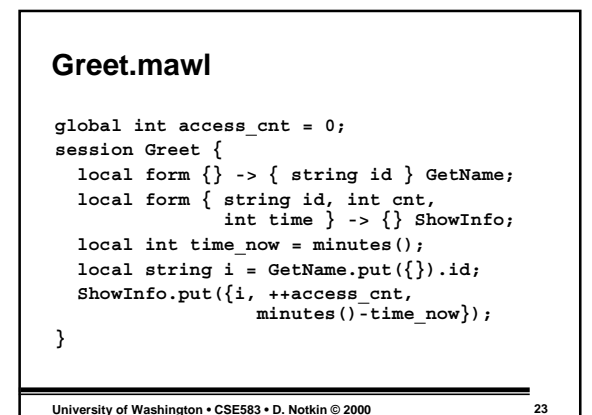

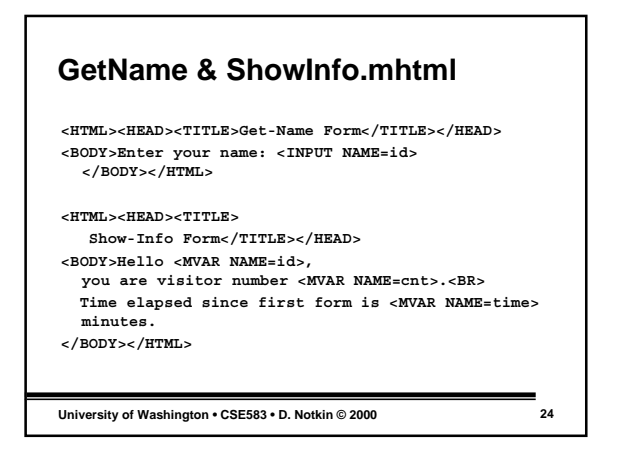

#### **Service creation, analysis & maintenance**

- **MAWL is not intended only to make writing form-based programs easier**
- **It's also designed to ensure that the engineering of these programs has specific benefits**
	- **compile time, implementation flexibility, rapid prototyping, testing & validation, support for multiple devices, composition of services, usage analysis**

**University of Washington • CSE583 • D. Notkin © 2000 25**

#### **Compile-time guarantees**

- **A service should only generate valid HTML**
- **The HTML should be consistent with the service logic**
	- **That is, is the service prepared to handle the values entered by the user?**
- **Separating a service into sessions, forms, and templates enables such checking**
	- **The descriptions can be checked against one another**
	- **Most other approaches to generating HTML can't do this**

**University of Washington • CSE583 • D. Notkin © 2000 26**

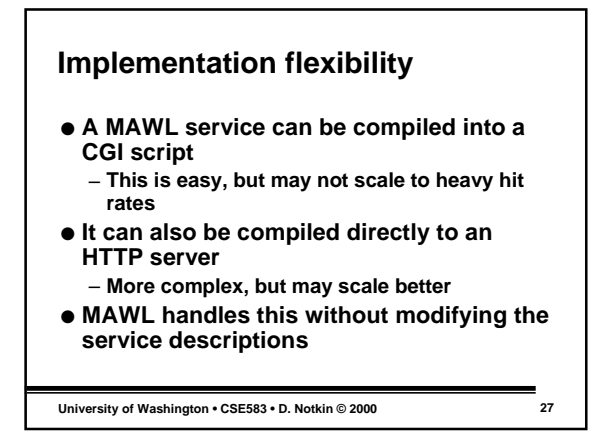

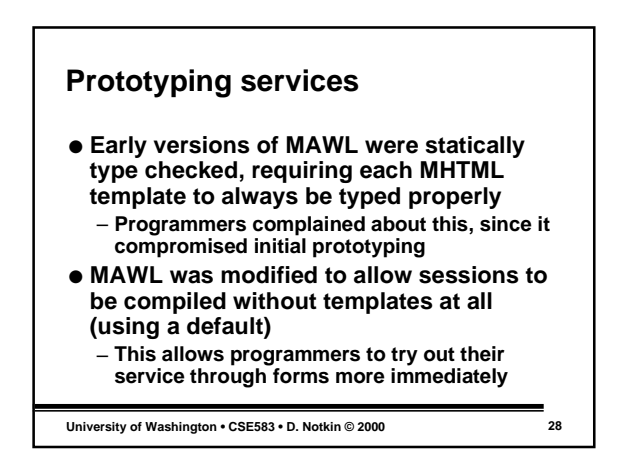

### **Testing and validation**

- **The separation of the pieces allows testing of the parts other than through a GUI**
	- **For example, a testing harness can provide an alternative implementation for each form's put method**
- **By separating control flow and state management from UI, exercising and analyzing the components is much easier**

**University of Washington • CSE583 • D. Notkin © 2000 29**

## **Multi-device services**

- **Separation into the separate components allows for making single services that can handle diverse devices**
	- **Standard browers, cell phone browsers, etc.**
- **Provide two different templates that have the same effect (e.g., mhtml and mpml, for phones)**
	- **The service sees a single consistent view**
	- **The differences are isolated in the templates**

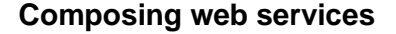

- **Approach allows linking to existing web pages**
- **Can also combine information from other pages**
	- **i.e., like the Metacrawler**
- **Data from these other pages can be treated like MAWL user data**

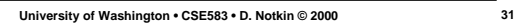

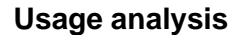

- **MAWL forms provide a centralized point for monitoring interactions between the service and its users**
	- **A form put method is instrumented to record service data**
	- **(A visualization tool is provided, too)**

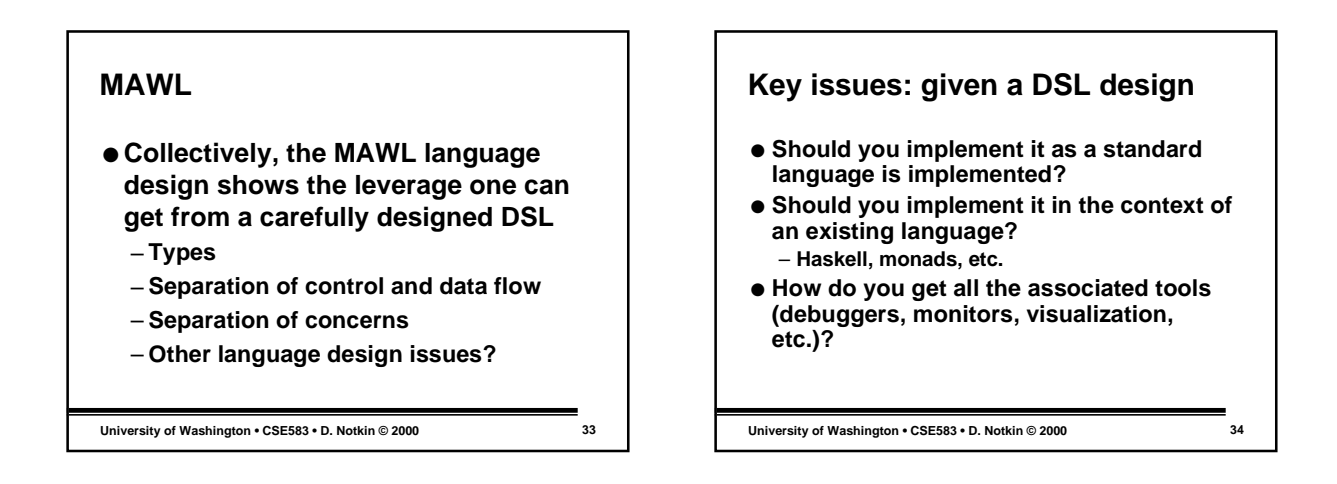

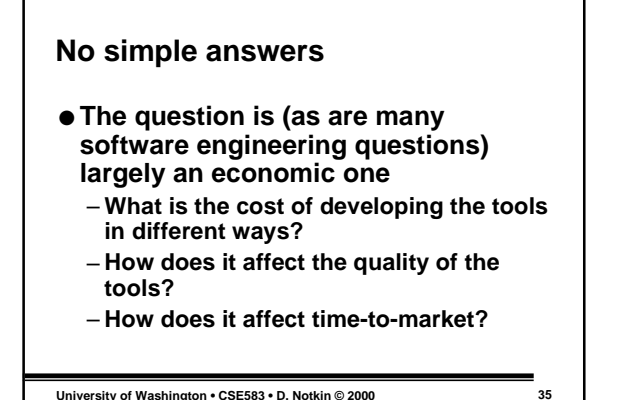

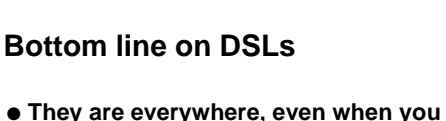

- **don't think of them as DSLs**
- **Thinking about them as languages gives a ton of leverage**
- **The implementation issues are equally complex as the design issues** – **And beyond the scope of this course**

```
University of Washington • CSE583 • D. Notkin © 2000 36
```
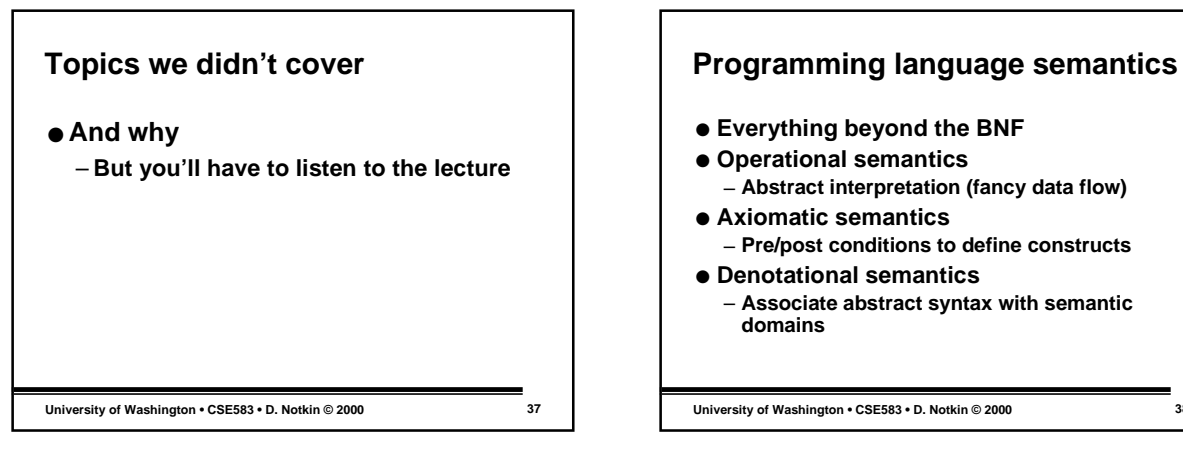

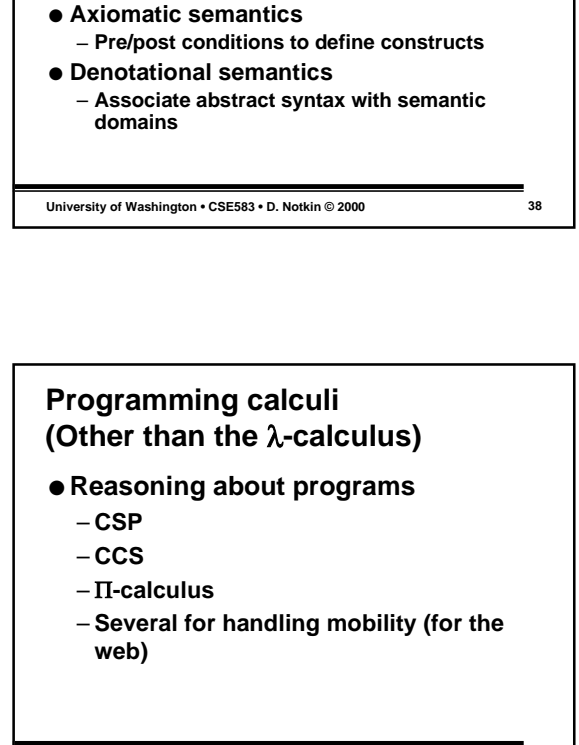

**University of Washington • CSE583 • D. Notkin © 2000 41 Parallel and concurrent languages**

**University of Washington • CSE583 • D. Notkin © 2000 39**

**Partial evaluation, program**

**binding**

**scene to be drawn**

**programming languages**

**specialization, run-time compilation** ● **Building faster programs through delayed**

● **Ray tracing efficiently written in C ran 1.5 to 3 times faster after specialization to the**

● **A Fortran FFT program was specialized with respect to a fixed function and number of points, running x1.5-4** ● **Compiler generation from interpreters for**

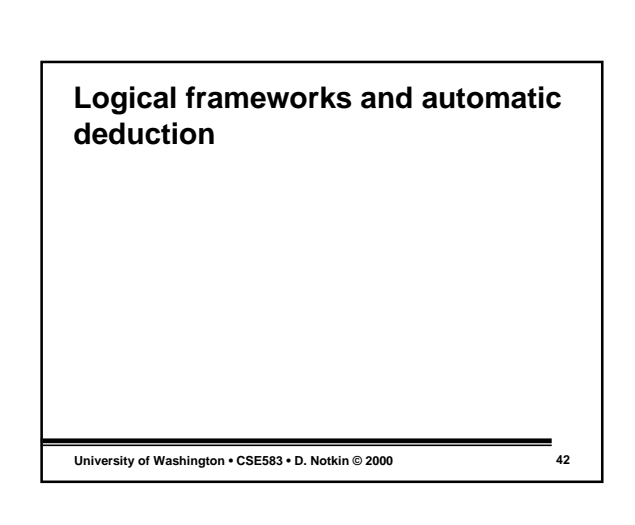

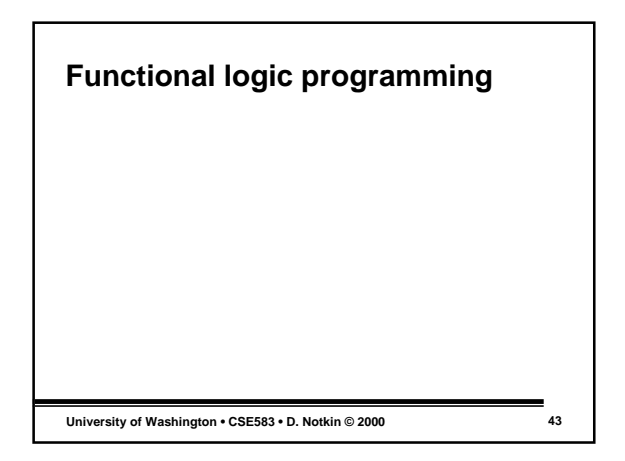

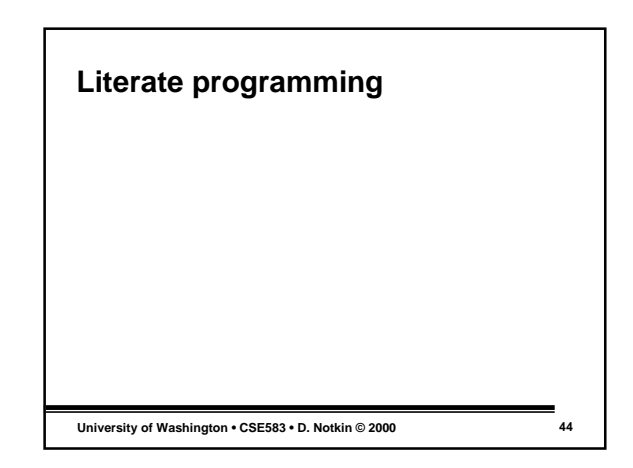

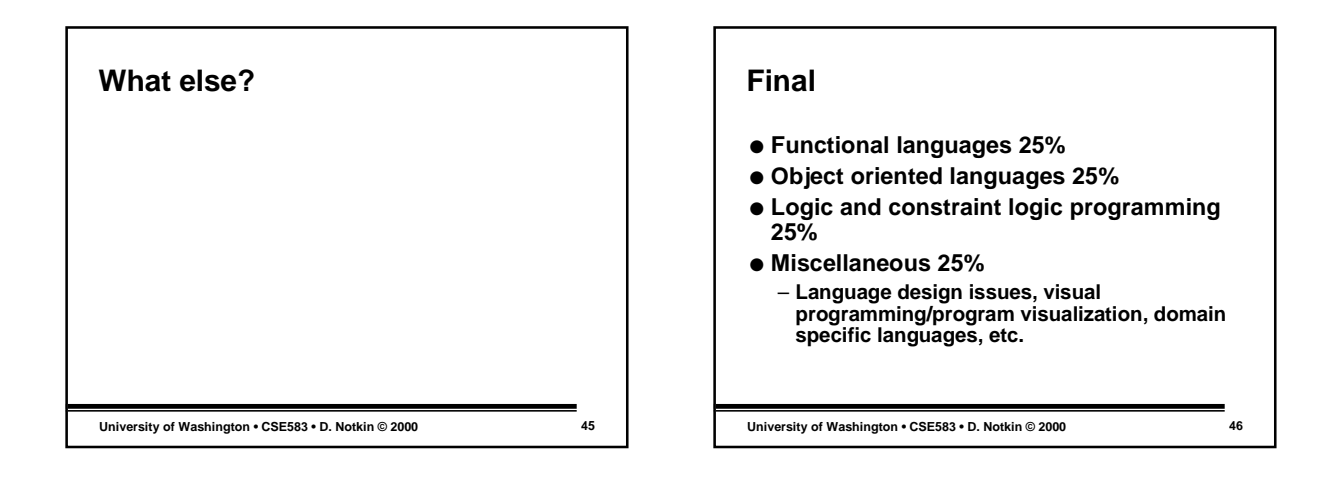

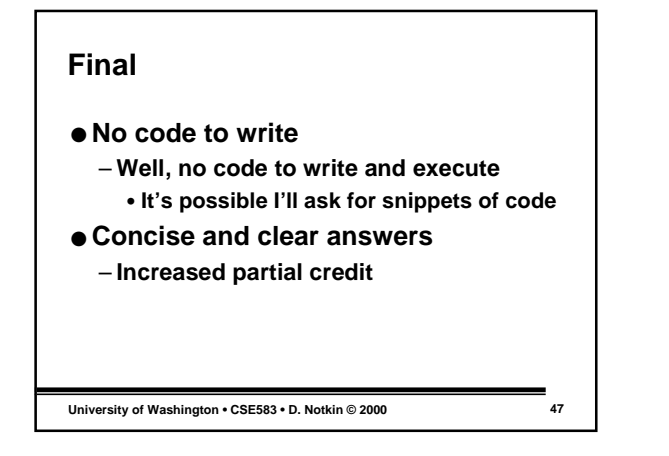

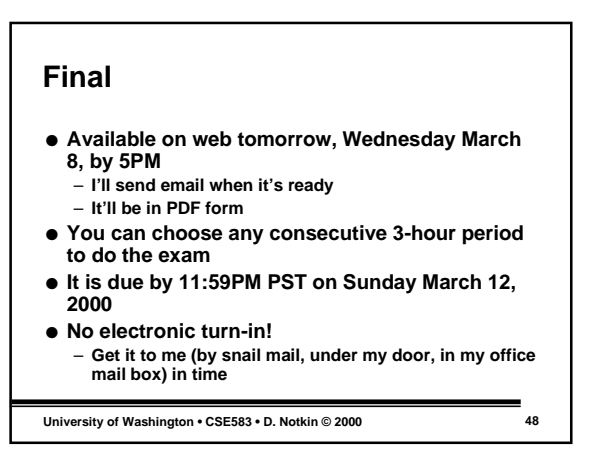